# **PENERAPAN JARINGAN SYARAF TIRUAN UNTUK PERAMALAN DAFTAR PENILAIAN PELAKSANAAN PEKERJAAN PEGAWAI NEGERI SIPIL (DP3)**

### **Novi Yanti**

Jurusan Teknik Informatika, Fakultas Sains dan Teknologi Universitas Islam Negeri Sultan Syarif Kasim Riau Pekanbaru [novikaliyee@yahoo.com](mailto:novikaliyee@yahoo.com)

#### *ABSTRAK*

Pegawai merupakan modal pokok dalam suatu organisasi, baik itu organisasi pemerintah maupun organisasi swasta karena berhasil tidaknya suatu organisasi dalam mencapai tujuannya tergantung pada pegawai yang memimpin dalam melaksanakan tugas-tugas yang ada dalam organisasi tersebut. Penilaian kinerja Pegawai Negeri Sipil (PNS) adalah penilaian secara periodik. Tujuan penilaian kinerja adalah untuk mengetahui keberhasilan atau ketidak berhasilan seorang PNS dan untuk mengetahui kekurangan dan kelebihan yang dimiliki dalam melaksanakan tugasnya. Hasil penilaian kinerja digunakan sebagai bahan pertimbangan dalam pembinaan PNS, antara lain pengangkatan, kenaikan pangkat, pengangkatan dalam jabatan, pendidikan dan pelatihan, serta pemberian penghargaan. Penilaian kinerja PNS meliputi unsur-unsur kesetiaan, prestasi kerja, tanggung jawab, ketaatan, kejujuran, kerjasama, prakarsa, dan kepemimpinan. Pada paper ini mencoba menerapkan metode Jaringan Syaraf Tiruan dengan struktur backpropagation untuk melakukan peramalan penilaian DP3 PNS dengan implementasi menggunakan aplikasi Matlab 6.1. Penerapan metode ini bertujuan untuk mendapatkan hasil peramalan penilaian DP3 PNS. Hasil diberikan dalam bentuk angka dan grafik untuk peramalan tahun berikutnya dengan jumlah node input 10, node hidden 3 dan node output 1. Nilai learning rate yang digunakan adalah 0.1, 0.5 dan 0.8. Hasil pengujian yang dilakukan menghasilkan RMSE pada learning rate 0.1, 0.5 dan 0.8. Diharapkan metode ini dapat memberikan solusi kepada pimpinan terkait untuk melakukan peramalan penilaian DP3 PNS satu tahun kedepan sehingga mempermudah dalam memberikan penilaian.

**Kata kunci** : Backpropagation, DP3, Jaringan Syaraf Tiruan, Peramalan, PNS.

### *ABSTRACT*

*Employees are the main capital in an organization, either governmental organizations or private organizations because the success of an organization in achieving its goals depends on employees who take the lead in carrying out the tasks that exist within the organization. Assessment of performance of Civil Servants (PNS) is a periodic assessment. The purpose of performance appraisal is to determine the success or lack of success of a civil servant and to know the disadvantages and advantages in performing their duties. The results of performance appraisal is used as consideration in the development of civil servants, including appointment, promotion, appointment in the position, education and training, and awards. Assessment of performance of public officials includes the elements of loyalty, work performance, responsibility, obedience, honesty, cooperation, initiative, and leadership. In this paper tries to apply the method of neural networks with backpropagation structure for civil servants with DP3 valuation forecasting implementation using Matlab 6.1. Application of this method aims to obtain results of forecasting DP3 PNS. Results are given in the form of numbers and graphs to forecasting the next year with the number of input nodes 10, hidden nodes output nodes 3 and 1. Value of learning rate used were 0.1, 0.5 and 0.8. Results of tests performed to produce RMSE in learning rate 0.5. It is expected this method can provide a solution to the leadership of the assessment related to forecasting the next year DP3 civil servants, making it easier to give an assessment.*

*Key words : Backpropagation, DP3, Neural Network, Forecasting, PNS.*

### **PENDAHULUAN**

Penilaian kinerja Pegawai Negeri Sipil (PNS), adalah penilaian secara periodik pelaksanaan pekerjaan seorang PNS. Tujuan penilaian kinerja adalah untuk mengetahui

keberhasilan atau ketidak berhasilan seorang PNS, dan untuk mengetahui kekurangankekurangan dan kelebihan-kelebihan yang dimiliki oleh PNS yang bersangkutan dalam melaksanakan tugasnya. Hasil penilaian kinerja digunakan sebagai bahan pertimbangan dalam pembinaan PNS, antara lain pengangkatan, kenaikan pangkat, pengangkatan dalam jabatan, pendidikan dan pelatihan, serta pemberian penghargaan. Penilaian kinerja PNS dilaksanakan berdasarkan Peraturan Pemerintah Nomor 10 Tahun 1979 tentang Penilaian Pelaksanaan Pekerjaan Pegawai Negeri Sipil. Unsur-unsur yang dinilai dalam melaksanakan penilaian pelaksanaan pekerjaan adalah meliputi kesetiaan, prestasi kerja, tanggung jawab, ketaatan, kejujuran, kerjasama, prakarsa, dan kepemimpinan.

Penilaian dilakukan oleh pejabat penilai, yaitu atasan langsung PNS yang dinilai, dengan ketentuan serendah-rendahnya Kepala Urusan atau pejabat lain yang setingkat dengan itu. Pejabat Penilai melakukan penilaian pelaksanaan pekerjaan terhadap PNS yang berada dalam lingkungannya pada akhir bulan Desember setiap tahun. Jangka waktu penilaian adalah mulai bulan Januari sampai dengan bulan Desember tahun yang bersangkutan.

Nilai untuk masing-masing unsur penilaian pelaksanaan pekerjaan, adalah ratarata dari nilai sub-sub unsur penilaian. Setiap unsur penilaian ditentukan dulu nilainya dengan angka, kemudian ditentukan nilai sebutannya. Hasil penilaian pelaksanaan pekerjaan dituangkan dalam Daftar Penilaian Pelaksanaan Pekerjaan (DP3). Pejabat Penilai baru dapat melakukan penilaian pelaksanaan pekerjaan, apabila ia telah membawahkan PNS yang bersangkutan sekurang-kurangnya 6 (enam) bulan. Apabila DP3 diperlukan untuk suatu mutasi kepegawaian, sedangkan Pejabat Penilai belum 6 (enam) bulan membawahi PNS yang dinilai, maka Pejabat Penilai tersebut dapat melakukan penilaian pelaksanaan pekerjaan dengan mengunakan bahan-bahan yang ditinggalkan oleh Pejabat Penilai yang lama.[\(http://www.bkd.dumaikota.go.id/pemb](http://www.bkd.dumaikota.go.id/pembinaan-pegawai/penilain.html?lang) [inaan-pegawai/penilain.html?lang\)](http://www.bkd.dumaikota.go.id/pembinaan-pegawai/penilain.html?lang)

Jaringan Syaraf Tiruan (JST) merupakan sebuah teknologi komputasi, tidak memberikan suatu keajaiban tetapi jika digunakan secara tepat akan menghasilkan suatu hasil yang luar biasa. Kemampuan JST dalam menyelesaikan masalah yang rumit telah dibuktikan dalam berbagai macam

penelitian, seperti analisa data, meteorologi, pengenalan pola, sistem kontrol, deteksi penomena kedokteran, peramalan pasar saham, dan sebagainya (Yani, 2005).

Berdasarkan hal diatas, maka dilakukan peramalan untuk DP3 satu tahun kedepan dengan menggunakan metode JST. Data *training* yang akan digunakan nantinya adalah data DP3 PNS Fakultas Sains dan Tekologi yang diambil secara acak. Hasil dari peramalan yang dilakukan akan diimplementasikan dengan menggunakan aplikasi *Matlab 6.1* dengan batasan masalah adalah sebagai berikut:

- 1. Data DP3 yang digunakan adalah beberapa data nilai DP3 pegawai FST tahun 2010 (digunakan sebagai data *training*).
- 2. Parameter dan inputan yang digunakan adalah unsur-unsur penilaian pada form DP3 yang meliputi data: kesetiaan  $(X_1)$ , prestasi kerja  $(X_2)$ , tanggung jawab  $(X_3)$ , ketaatan  $(X_4)$ , kejujuran  $(X_5)$ , kerjasama  $(X_6)$ , prakarsa  $(X_7)$  dan kepemimpinan  $(X_8)$ , jumlah  $(X_9)$ , nilai rata-rata  $(X_{10})$
- 3. Tidak memperhitungkan permasalahan pegawai yang sedang cuti/tidak aktif/sedang melanjutkan pendidikan/tugas diperbantukan ke instansi lain.
- 4. Model peramalan yang dilakukan adalah untuk penilaian satu tahun ke depan dengan menggunakan metode Jaringan Syaraf Tiruan dengan *backpropagation* (propagasi balik)
- 5. Menggunakan fungsi aktifasi *Sigmoid Biner*.

Metode penelitian yang digunakan untuk melakukan analisa peramalan ini adalah sebagai berikut:

- 1. Penelitian Pendahuluan dan Studi Pustaka
	- a. Penelitian pendahuluan;

Melakukan observasi secara langsung ke FST untuk melihat dan mengetahui secara langsung kondisi dan permasalahan yang ada mengenai penilaian DP3 PNS.

b. Kemudian studi pustaka Mengetahui informasi secara teoritis mengenai pokok permasalahan dan teori pendukung yang akan digunakan sebagai pembahasan dalam penyelesaiam persoalan.

- 2. Identifikasi Masalah Bagaimana melakukan peramalan penilaian DP3 PNS untuk satu tahun kedepan*.*
- 3. Pemilihan Metode

Analisa menerapkan metode JST dengan struktur *BP* untuk melakukan memperamalan DP3 PNS sehingga memberikan hasil yang akurat.

- 4. Pengumpulan Data, dengan cara:
	- a. Wawancara, pada bagian Tata Usaha untuk mendapatkan informasi tentang penilaian DP3 PNS.
	- b. Studi Literatur, dengan cara mencari dan mengumpulkan referensi tentang metode *JST* dan *BP* serta data-data DP3 PNS untuk dijadikan contoh dalam menganalisa peramalan penilaian baik dari buku maupun internet.
- 5. Analisa

Mengetahui alur proses penelitian ini, agar hasil sesuai dengan tujuan yang diinginkan.

- 6. Implementasi dan Pengujian Pengujian dilakukan dengan menggunakan aplikasi *Matlab 6.1.*  Tujuannya adalah untuk mendapatkan hasil peramalan dalam bentuk angka dan grafik.
- 7. Kesimpulan dan Saran

Diharapkan hasil penelitian ini sesuai dengan rumusan masalah dan tujuan yang akan dicapai, serta saran-saran yang diperlukan untuk pengembangan penelitian selanjutnya.

# **Jaringan Syaraf Tiruan dan Struktur**  *Backpropagation*

# **1. Jaringan Syaraf Tiruan (JST)**

Jaringan Syaraf Tiruan (JST) adalah suatu metode pembelajaran yang diinspirasi dari jaringan sistem pembelajaran biologis yang terjadi dari jaringan sel syaraf *(neuron)* yang terhubung satu dengan yang lainnya. Struktur JST yang digunakan adalah *Backpropagation (BP)* yang merupakan sebuah metode sistematik untuk pelatihan *multiplayer.* Metode ini memiliki dasar matematis yang kuat, objektif dan algoritma ini mendapatkan bentuk persamaan dan nilai

koefisien dalam formula dengan meminimalkan jumlah kuadrat galat *error* melalui model yang dikembangkan (*training set*). Menurut Daghli (1994), jenis *backpropagation* lebih fleksibel dan secara umum relatif lebih baik karena paling banyak penerapannya digunakan khususnya untuk aplikasi dalam dunia industri.

Riggs (1987) menyatakan bahwa salah satu cara peramalan adalah dengan metode<br>urutan waktu (time series) yang urutan waktu (*time series*) yang menggunakan data histori (data waktu lampau), misalnya data permintaan, untuk membuat ramalan permintaan diwaktu mendatang. Tujuan dari metode ini adalah untuk mengidentifikasi pola data histori dan kemudian mengekstrapolasikan pola ini ke masa datang. Metode JST ini dilatih dengan seperangkat data untuk bisa mengenal dan mengidentifikasi pola data atau kurva. Proses pelatihan disebut tahap belajar (*learning process*), yang merupakan bagian penting dalam metode ini. Pemilihan algoritma dan parameter yang bersesuaian dan penentuan berapa banyak perangkat data yang dibutuhkan sangat penting untuk menentukan akurasi dari peramalan yang dihasilkan.

# *2.* **Struktur** *Backpropagation (BP)*

*BP* umumnya diterapkan pada perceptron berlapis banyak *(multilayer perceptrons)*. Perceptron paling tidak mempunyai bagian *input*, bagian *output* dan beberapa lapis yang berada diantara *input* dan *output*. Lapis ditengah ini, yang juga dikenal dengan lapis tersembunyi *(hidden layers)*, bisa satu, dua, tiga dan seterusnya. Dalam praktek, banyaknya lapisan hidden *layer*  paling banyak adalah tiga lapis. *Output* lapis terakhir dari hidden *layer* langsung dipakai sebagai *output* dari *neural network* (Hagan, 1996).

Proses pelatihan *BP* memerlukan tiga tahapan, yaitu *feedforward* data *input* untuk pelatihan, *backpropagation* untuk nilai *error*  serta penyesuaian nilai bobot tiap *node* masing-masing *layer* pada *JST.* Diawali dengan *feedforward* nilai *input,* tiap *input*  unit ke-i (xi) menerima sinyal *input* yang selanjutnya akan dipancarkan ke *hidden layer*  z1,…,zp. Selanjutnya *hidden* unit ke-j akan menghitung nilai sinyal (zj), yang akan

dipancarkan ke *output layer,* menggunakan fungsi aktivasi *f*.

$$
z_{-}in_j = \theta_{1j} + \sum_{i=1}^{n} x_i v_j \tag{1}
$$

dan

$$
z_j = f(z_j) \tag{2}
$$

dimana *θ1j* = bias *hidden* unit ke-j. Nilai bias dan bobot awal dapat diambil secara acak. Tiap unit *output* ke-k  $(Y_k)$ .

$$
Y_k = \theta_{2k} + \sum_j z_k w_{jk} \tag{3}
$$

dan

$$
Y_k = f(Y_k) \tag{4}
$$

dimana *θ2k* = bias *hidden* unit ke-k. Selama proses *training* berlangsung, tiap unit *output*  membandingkan nilai target  $(T_m)$  untuk suatu *input pattern* guna menghitung nilai parameter yang akan memperbaiki *(update)*  bobot nilai tiap unit dalam masing-masing *layer* (Hertz, et all, 1991).

### **3. Fungsi Aktivasi**

Karakteristik yang harus dimiliki oleh suatu fungsi aktivasi yaitu kontinu, differensiabel dan monoton menurun. Salah satu fungsi yang sering digunakan adalah fungsi sigmoid yang memiliki range (0,1).

$$
f(x) = \frac{1}{1 + \exp(-x)}\tag{5}
$$

*Node* pada *output layer* memiliki nilai antara 0-1.

#### **BAHAN DAN METODE**

### **1. Arsitektur Jaringan Yang Akan Dilatih**

Pada analisa penilaian DP3 PNS di FST, arsitektur jaringan yang digunakan adalah arsitektur jaringan lapis banyak *(multilayer)*  seperti pada Gambar 1.

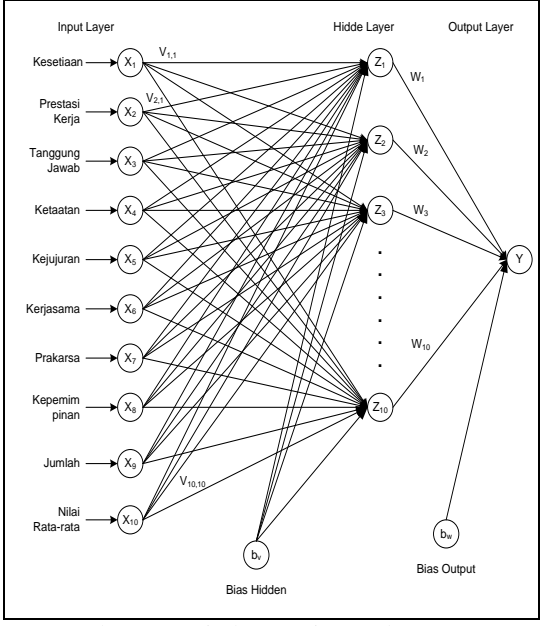

Gambar 1. Arsitektur Jaringan dengan BP

### **Keterangan:**

X = *node input* pada lapisan *input*

Z = *node hidden* (lapisan tersembunyi)

Y = *node output* pada lapisan *output*

 $V_{1,1},...,V_n =$  bobot dari lapisan *input* ke *hidden*

 $W_{1,1},...,W_n =$  bobot dari lapisan *hidden* ke *output*

 $b_v$  = bias dari lapisan input ke lapisan *hidden*

b<sup>w</sup> = bias dari lapisan *hidden* ke lapisan *output*

#### **2. Proses** *Training*

Proses *training* yang dilakukan meliputi data sebagai berikut:

- 1. *Input*-an parameter jaringan *node*:
	- a. Jumlah *node input layer* = 10 *node*
	- b. Jumlah *node hidden layer* = 3 *node*
	- c. Toleransi *error* = 0,1
	- d. *Learning Rate*  $(\alpha) = 0.5$
	- e. Jumlah iterasi = 100000
- 2. Data yang digunakan adalah data pada Tabel 1.

| $\pmb{X}$<br>$\mathbf{1}$ | $X_2$ | $X_3$ | ь нирм<br>$X_4$ | $\mathbf{r}$ is the contract of $\mathbf{r}$<br>$X_5$ | 5، 11 1<br>$X_6$ | $D$ <sub>15</sub> $\mu$ nanan<br>$X_7$ | $\boldsymbol{X}$<br>$\pmb{8}$   | $X_{9}$                | $X_I$<br>$\pmb{\theta}$             |
|---------------------------|-------|-------|-----------------|-------------------------------------------------------|------------------|----------------------------------------|---------------------------------|------------------------|-------------------------------------|
| 9<br>$\mathbf{1}$         | 76    | 77    | 76              | 77                                                    | 77               | 77                                     | 7<br>8                          | 62<br>9                | 78<br>.6<br>$\overline{\mathbf{3}}$ |
| 9<br>$\mathbf{1}$         | 77    | 77    | 76              | 77                                                    | 77               | 77                                     | 7<br>9                          | 63<br>$\mathbf{1}$     | 78<br>$\boldsymbol{.8}$<br>8        |
| 9<br>$\mathbf{1}$         | 76    | 76    | 76              | 77                                                    | 77               | 77                                     | $\overline{7}$<br>$\frac{1}{7}$ | 62<br>$\overline{7}$   | 78<br>.3<br>8                       |
| 9<br>1                    | 76    | 76    | 76              | 77                                                    | 77               | 77                                     |                                 | 55<br>$\boldsymbol{0}$ | 78<br>.5<br>$\boldsymbol{7}$        |
| 9<br>$\mathbf{1}$         | 76    | 77    | 76              | 77                                                    | 77               | 77                                     |                                 | 55<br>$\,1$            | 78<br>$\cdot$ 7<br>$\mathbf 1$      |
| 9<br>$\mathbf{1}$         | 75    | 77    | 76              | 77                                                    | 77               | 77                                     |                                 | 55<br>$\boldsymbol{0}$ | 78<br>.5<br>$\overline{7}$          |
| 9<br>$\mathbf{1}$         | 77    | 77    | 76              | 77                                                    | 77               | 77                                     | 7<br>9                          | 63<br>$\mathbf 1$      | 78<br>$\boldsymbol{.8}$<br>8        |
| 9<br>$\mathbf{1}$         | 77    | 77    | 76              | 77                                                    | 77               | 77                                     |                                 | 55<br>$\overline{c}$   | 78<br>$\boldsymbol{.8}$<br>6        |
| 9<br>$\mathbf{1}$         | 76    | 77    | 76              | 77                                                    | 77               | 77                                     |                                 | 55<br>$\mathbf{1}$     | 78<br>$\cdot$<br>$\,1$              |
| 9<br>$\mathbf{1}$         | 75    | 77    | 76              | 77                                                    | 77               | 77                                     |                                 | 55<br>$\boldsymbol{0}$ | 78<br>$.5\,$<br>$\overline{7}$      |

Tabel 1. Data *Input* Awal Yang Digunakan

3. Normalisasi

Data *input* awal pada Tabel 1 dinormalisasikan dengan hasil dapat dilihat pada Gambar 2.

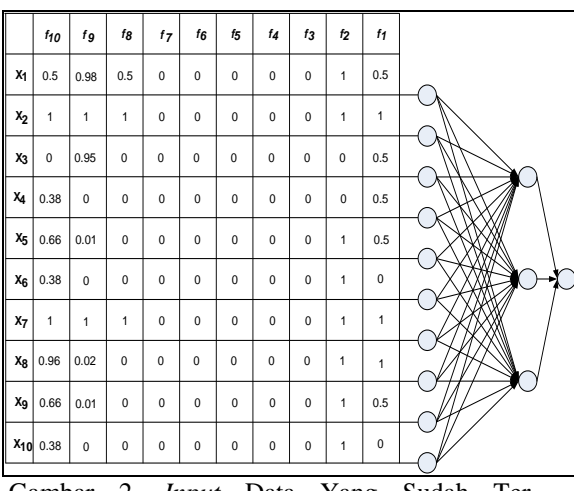

Gambar 2. *Input* Data Yang Sudah Ter-Normalisasi

4. Cek Kondisi berhenti.

Selama kondisi berhenti masih tidak terpenuhi, laksanakan langkah 4 sampai 13. Adapun syarat kondisi berhenti adalah nilai *error* (Sse)  $\leq$  0,1 atau *epoch*/iterasi  $\geq$ 100000.

5. Inisialisasi nilai bobot.

Pada sistem ini, nilai bobot jaringan termasuk nilai bobot untuk bias ditentukan secara acak antara 0-1 (nol hingga satu), dengan nilai bias yang digunakan 0,5.

6. Menentukan *variabel input* dan *output* pada *node input*. Nilai *input* diambil berdasarkan nilai bobot yang sudah ternormalisasi. Dapat dilihat pada Gambar 3.

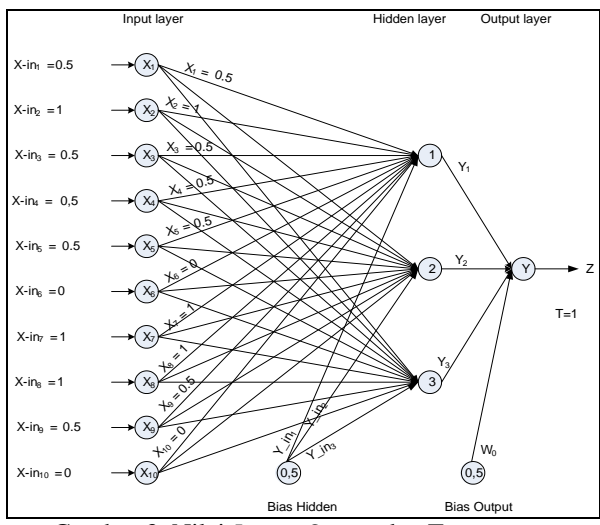

Gambar 3. Nilai *Input*, *Output* dan Target

- 7. Menentukan *input* pada *node hidden.* Penjumlahan *signal input* berbobot untuk masing-masing *node* pada *node hidden*.
- 8. Fungsi aktivasi.

Setelah memasukkan varabel *input* pada *node hidden*, maka langkah selanjutnya menentukan *variable output* pada *node hidden* dengan melakukan fungsi aktivasi. Sehingga gambar yang terbentuk dapat dilihat pada Gambar 4.

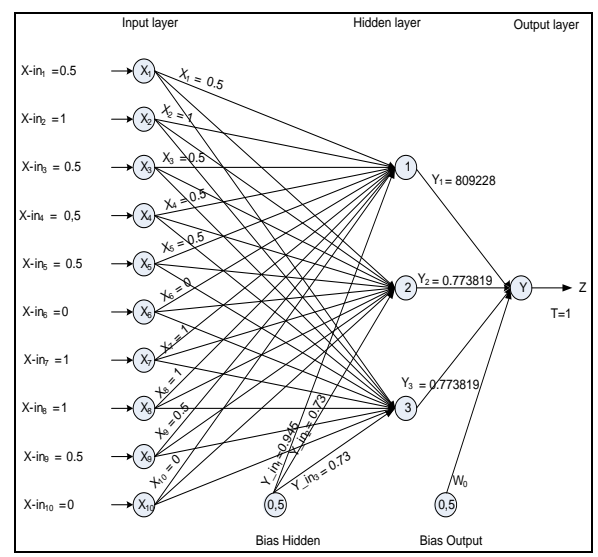

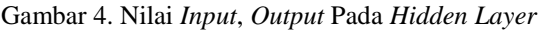

- 9. Menentukan variabel *input* pada *node output***.** Setelah melakukan langkah no.7, maka selanjutnya menentukan variabel *input* pada *node output.*
- 10.Fungsi aktivasi

Setelah memasukkan *varabel input* pada *node output*, selanjutnya menentukankan *variable output* pada *node output* dengan melakukan fungsi aksivasi, dengan menggunakam fungsi aktivasi *Sigmoid Biner* yang dapat dilihat pada Gambar 5.

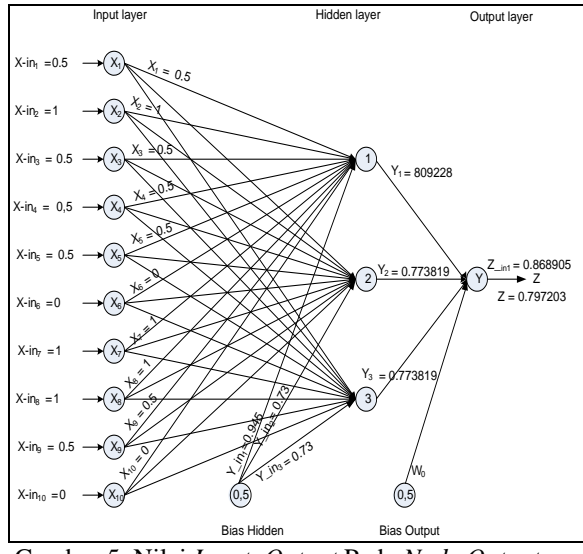

Gambar 5. Nilai *Input*, *Output* Pada *Node Output*

11.Hitung informasi *error* pada *node output* Z.

Nilai *output* dari *node* Z dibandingkan dengan nilai *output* target T. T merupakan nilai normalisasi dari Nilai rata-rata  $(X_{10})$ .

- 12.Menghitung koreksi pada *node hidden*.
	- a. Untuk tiap *node hidden,* dihitung delta *input* yang berasal dari *node* pada *layer.*
	- b. Hitung informasi kesalahan pada *node hidden*
	- c. Hitung koreksi bobot pada *node hidden* yang kemudian digunakan memperbaharui nilai V.
	- d. Hitung koreksi bias pada *node hidden* yang kemudian digunakan memperbaharui nilai V.

13.Memperbaharui nilai bobot dan nilai bias.

- a. Menentukan bias dan bobot pada *node output*
- b. Menentukan bias dan bobot pada *node hidden*

Sehingga bobot (V) baru yang diperoleh dari *epoch*/iterasi pertama pada *node hidden* dapat dilihat pada Gambar 6 dibawah ini.

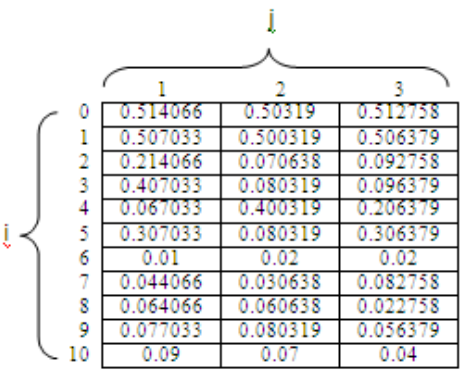

Gambar 6. Matrik Bobot *Node Input* ke *Hidden*

Nilai bobot (W) baru yang diperoleh dari *epoch*/iterasi pertama pada *node output,*  dapat dilihat pada Gambar 7 berikut ini.

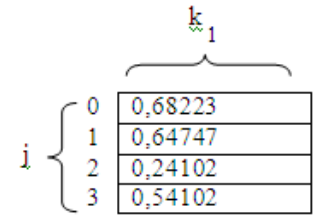

Gambar 7. Matrik Bobot *Node Hidden* ke *Output*

14.Menguji apakah kondisi berhenti sudah terpenuhi. Kondisi berhenti ini tepenuhi jika nilai kesalahan yang dihasilkan lebih kecil dari nilai kesalahan referensi atau *epoch*/iterasi > 100000.

### **HASIL DAN PEMBAHASAN 1. Uji Coba** *Training* **dan** *Testing*

Untuk memperoleh *output* pada tahap *training* dan *testing* digunakan data (matriks) 10 *record* x 10 *field* = 100 data. Data *input*  yang dipakai dalam proses *training* adalah data  $X_1$  sampai dengan  $X_9$  dan data  $X_{10}$ merupakan data nilai Target *(output)* dengan nilai seperti yang terdapat pada Tabel 1.

Untuk *testing* dilakukan dengan memasukkan nilai *alpha* dan jumlah *node hidden* 3. *Testing* dilakukan dengan menggunakan beberapa parameter yang berbeda dan mengambil *file* bobot dari proses *training* yang telah dilakukan sebelumnya, untuk mendapatkan arsitektur JST yang sesuai untuk memperoleh hasil peramalan yang optimal. Implementasi menggunakan *Matlab 6.1.*

### **2. Skenario Uji Coba**

Pada uji coba menggunakan nilai *learning rate* dan *node hidden* 3. Tujuan dari uji coba ini adalah untuk menguji nilai ratarata *error* dan rata-rata persen *error* yang dihasilkan dari tiap-tiap proses yang dilakukan. Dari proses tersebut akan dipilih nilai rata-rata *error* dan rata-rata persen *error* yang minimum sebagai hasil yang terbaik. Berikut skenario uji coba yang akan dilakukan dengan nilai *learning rate* dan *node hidden* seperti pada Tabel 2.

Tabel 2. Data *Learning Rate* dan *Node Hidden*

| No | <b>Learning Rate</b> | Node Hidden |
|----|----------------------|-------------|
|    |                      |             |
|    |                      |             |
|    |                      |             |

Uji coba untuk *error testing* dengan *learning rate =* 0,1 dan *node hidden* = 3 akan membentuk arsitektur 10-3-1. Hasil *testing*  seperti pada Tabel 3.

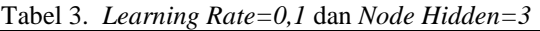

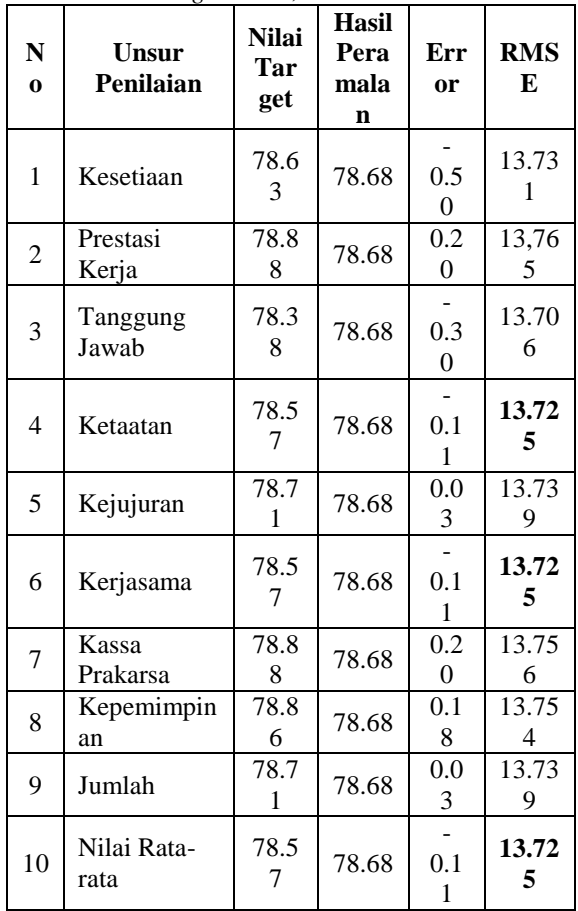

Dari Tabel 3, nilai *error* minimum adalah pada data ke-4, 6 dan 10 dengan nilai *RMSE* 13.725. Grafik yang terbentuk seperti pada Gambar 8.

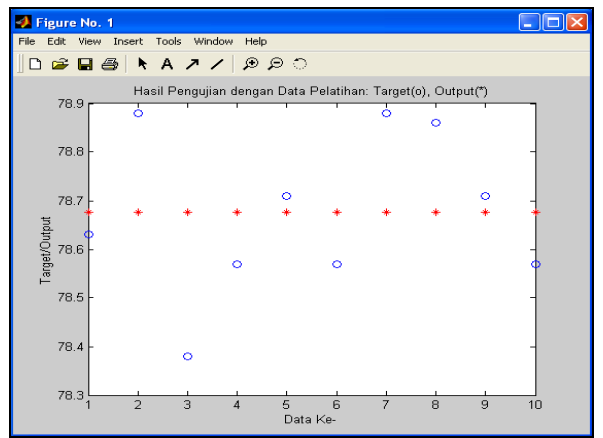

Gambar 8. Grafik Hasil Pengujian *LR=0,1*

Uji coba untuk *error testing* dengan *learning rate =* 0,5 dan *node hidden* = 3 akan membentuk arsitektur 10-3-1. Hasil *testing*  seperti pada Tabel 4.

| N<br>$\Omega$  | <b>Unsur</b><br>Penilaian | <b>Nilai</b><br>Tar<br>get | Hasi<br>ı<br>Pera<br>mala<br>n | Err<br>or | RM<br>SЕ   |
|----------------|---------------------------|----------------------------|--------------------------------|-----------|------------|
| 1              | Kesetiaan                 | 78.6<br>3                  | 78.6<br>8                      | 0.50      | 13.7<br>31 |
| $\overline{c}$ | Prestasi<br>Kerja         | 78.8<br>8                  | 78.6<br>8                      | 0.20      | 13.7<br>56 |
| 3              | Tanggung<br>Jawab         | 78.3<br>8                  | 78.6<br>8                      | 0.30      | 13.7<br>06 |
| 4              | Ketaatan                  | 78.5<br>7                  | 78.6<br>8                      | 0.11      | 13.7<br>25 |
| 5              | Kejujuran                 | 78.7<br>1                  | 78.6<br>8                      | 0.03      | 13.7<br>39 |
| 6              | Kerjasama                 | 78.5<br>7                  | 78.6<br>8                      | 0.11      | 13.7<br>25 |
| 7              | Kassa<br>Prakarsa         | 78.8<br>8                  | 78.6<br>8                      | 0.20      | 13.7<br>56 |
| 8              | Kepemimpin<br>an          | 78.8<br>6                  | 78.6<br>8                      | 0.18      | 13.7<br>54 |
| 9              | Jumlah                    | 78.7<br>1                  | 78.6<br>8                      | 0.03      | 13.7<br>39 |
| 10             | Nilai Rata-<br>rata       | 78.5<br>7                  | 78.6<br>8                      | 0.11      | 13.7<br>25 |

Tabel 4. *Learning Rate=0,5* dan *Node Hidden=3*

Dari Tabel 4, nilai *error* minimum adalah pada data ke-4, 6 dan 10 dengan nilai *RMSE* 13.725. Grafik yang terbentuk seperti pada Gambar 9.

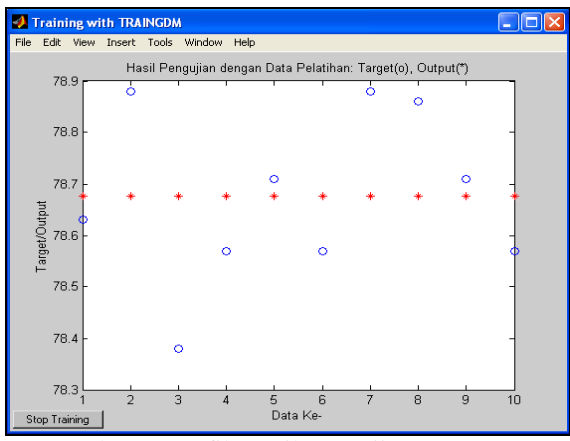

Gambar 9. Grafik Hasil Pengujian *LR=0,5*

Uji coba untuk *error testing* dengan *learning rate =* 0,8 dan *node hidden* = 3 akan membentuk arsitektur 10-3-1. Hasil *testing*  seperti pada Tabel 5.

| N<br>$\mathbf{o}$ | Unsur<br>Penilaian  | <b>Nilai</b><br>Tar<br>get | <b>Hasil</b><br>Pera<br>mala<br>n | Err<br>or | <b>RM</b><br>SЕ |
|-------------------|---------------------|----------------------------|-----------------------------------|-----------|-----------------|
| 1                 | Kesetiaan           | 78.6<br>3                  | 78.68                             | 0.05      | 13.7<br>31      |
| $\overline{c}$    | Prestasi<br>Kerja   | 78.8<br>8                  | 78.68                             | 0.20      | 13.7<br>56      |
| 3                 | Tanggung<br>Jawab   | 78.3<br>8                  | 78.68                             | 0.30      | 13.7<br>06      |
| 4                 | Ketaatan            | 78.5<br>7                  | 78.68                             | 0.11      | 13.7<br>25      |
| 5                 | Kejujuran           | 78.7<br>1                  | 78.68                             | 0.03      | 13.7<br>39      |
| 6                 | Kerjasama           | 78.5<br>7                  | 78.68                             | 0.11      | 13.7<br>25      |
| 7                 | Kassa<br>Prakarsa   | 78.8<br>8                  | 78.68                             | 0.20      | 13.7<br>56      |
| 8                 | Kepemimpin<br>an    | 78.8<br>6                  | 78.68                             | 0.18      | 13.7<br>54      |
| 9                 | Jumlah              | 78.7<br>1                  | 78.68                             | 0.03      | 13.7<br>39      |
| 10                | Nilai Rata-<br>rata | 78.5<br>7                  | 78.68                             | 0.11      | 13.7<br>25      |

Tabel 5. *Learning Rate=0,8* dan *Node Hidde =3*

Dari Tabel 5, nilai *error* minimum adalah pada data ke-4, 6 dan 10 dengan nilai *RMSE* 13.725. Grafik yang terbentuk seperti pada Gambar 10.

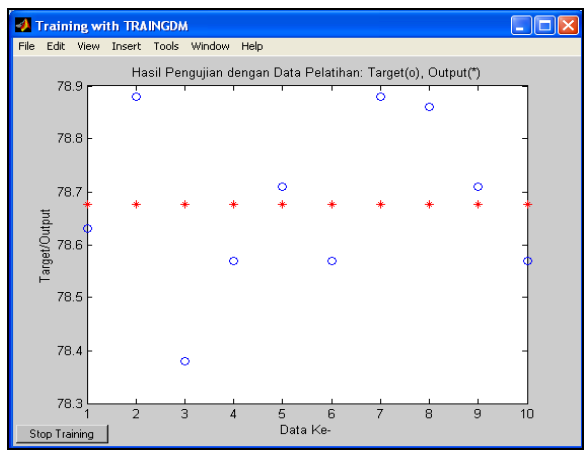

Gambar 10. Grafik Hasil Pengujian *LR=0,8*

### **3. Kesimpulan Pengujian**

Berdasarkan pengujian yang telah dilakukan, dapat diambil kesimpulan bahwa hasil peramalan yang dilakukan dengan nilai *learning rate* 0,1, 0,5 dan 0,8 dengan nilai *hidden 3* memberikan nilai *Error* yang sama yaitu 13.725 yaitu pada data ke-4, 6 dan 10 dengan nilai peramalan rata-rata 78.68.

## **KESIMPULAN DAN SARAN**

### **1. Kesimpulan**

Beberapa kesimpulan yang didapat antara lain:

- a. Kemampuan belajar JST mampu mencari secara sendiri kaedah atau fungsi. Sehingga JST dengan *backpropagation*  mampu menyelesaikan masalah yang rumit.
- b. Proses pelatihan JST menggunakan data dalam skala yang besar akan melatih JST untuk semakin baik dan semakin pintar.
- c. Pemilihan bobot dan parameter untuk hasil peramalan ditentukan berdasarkan nilai *error minimum* yang didapat dari hasil implementasi.
- d. Tingkat keberhasilan dalam melakukan peramalan ini dipengaruhi oleh nilai *learning rate* dan *node hidden* yang digunakan.
- e. Tingkat tolerasi kesalahan dipengaruhi oleh proses *training,* jika semakin kecil toleransi *error* maka proses *training* akan semakin akurat.
- f. Berdasarkan hasil analisa dan pengujian yang dilakukan, JST dapat memberikan nilai akurasi yang lebih tinggi

# **2. Saran**

Saran untuk pengembangan berikutnya adalah:

- a. Untuk menghasilkan peramalan/prediksi yang lebih baik diperlukan data *input*-an dengan jumlah yang lebih besar sehingga analisa menjadi semakin optimal dan akurat.
- b. Sebaiknya pada proses *training* dapat menggunakan parameter yang lebih bervariasi, sehingga akan menghasilkan hasil peramalan yang lebih baik.
- c. Diharapkan pengembangan hasil analisis yang dilakukan ini dapat diimplementasikan dengan membangun sebuah sistem/aplikasi dengan menerapkan metode JST untuk melakukan peramalan/prediksi untuk penilaian DP3 PNS.

# **DAFTAR PUSTAKA**

**Dagli, Cihan H**., 1994, *Artificial Neural Networks for Intelligent Manufacturing*, Chapman & Hall, United Kingdom.

**Hagan, Martin T**., 1996, *Neural Network Design*, PWS Publishing Co., USA.

**J. Hertz, A. Krogh and R. G. Palmer**, 1991, *Intriduction to The Theory of Neural Computation,* addison Wesley.

**Riggs, James L.**, 1987, *Production Systems-PlaJSTing, Analysis and Control*, edisi ke-4, John Wiley & Sons, Singapore.

**Yani, Eli**, 2005, *Pengantar Jaringan Syaraf Tiruan,*[http://trirezqiariantoro.files.wordpress](http://trirezqiariantoro.files.wordpress.com/2007/05/jaringan%1f_syaraf_tiruan.pdf) [.com/2007/05/jaringan\\_syaraf\\_tiruan.pdf.](http://trirezqiariantoro.files.wordpress.com/2007/05/jaringan%1f_syaraf_tiruan.pdf) Akses 05 Maret 2011.

[\(http://www.bkd.dumaikota.go.id/pembinaan](http://www.bkd.dumaikota.go.id/pembinaan-pegawai/penilain.html?lang) [-pegawai/penilain.html?lang\)](http://www.bkd.dumaikota.go.id/pembinaan-pegawai/penilain.html?lang)